## **Пример оформления макета:**

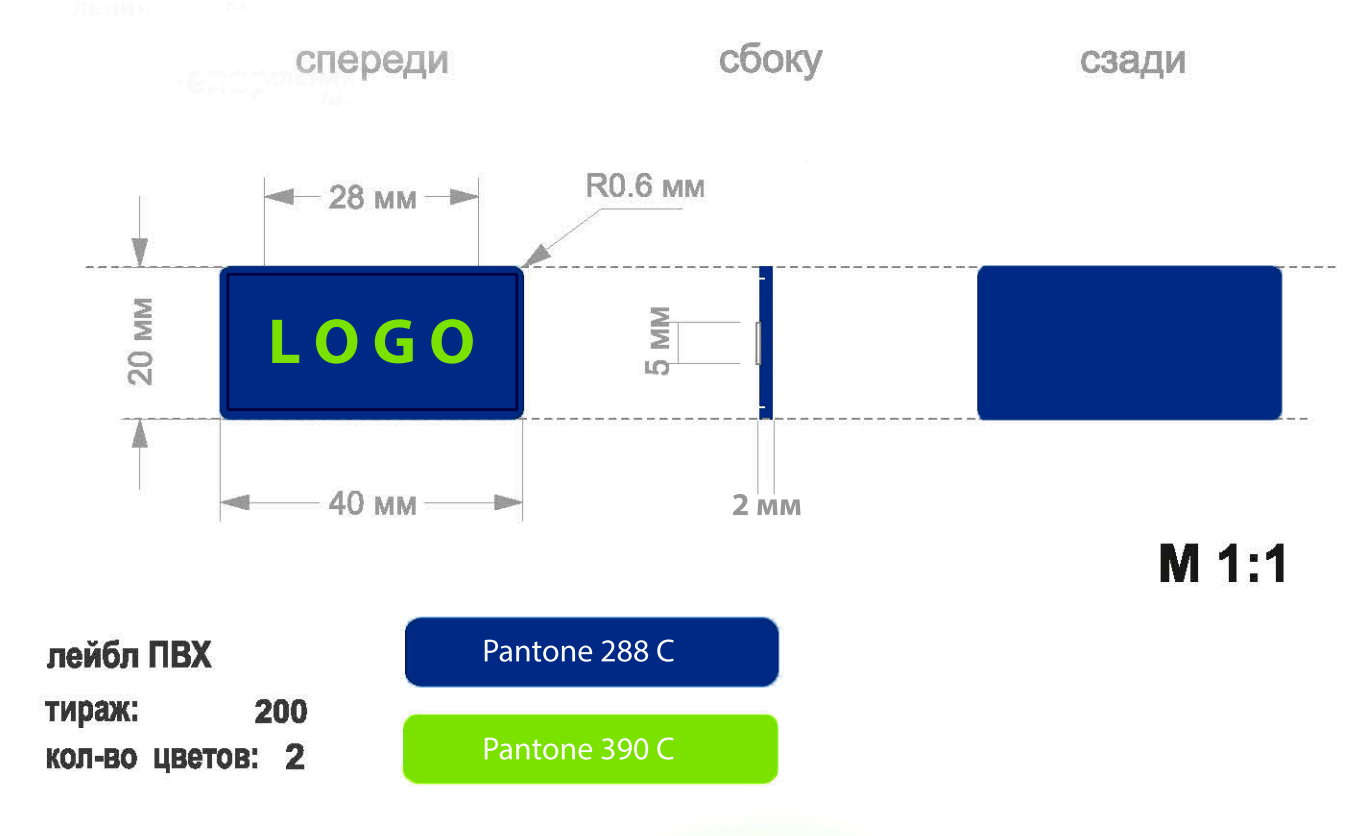

## **Технический макет изделия предоставляется:**

- в кривых (включая шрифты);
- в формате .pdf (используйте векторные программы Corel Draw (предпочтительнее) или Adobe Illustrator;
- в масштабе 1:1.

## **Технический макет должен быть:**

– без обводки (абрис);

- без наложений объектов друг на друга;
- все вектора должны быть замкнуты и образовывать объект;
- каждый объект должен быть построен с минимально возможным количеством точек;

– все объекты должны быть объединены (не сгруппированы). Используйте команду Arrange (выравнивать) + Combine (объединять);

– недопустимо использование растровых и штриховых (Bitmaр) монохромных изображений.

## **При подготовке макета необходимо учитывать:**

– минимальная толщина линии в макете 0,5 мм;

– замкнутые векторные элементы должны быть не менее 0,5 мм (за исключением рельефных элементов без заливки цветом);

– расстояние между линиями (не менее 0,3 мм). Например, в надписях необходимо учитывать толщину линии в буквах, пространство внутри букв (А, Д, О, Р и т.д.), расстояния между буквами (понятие «Технологический шрифт»); – все цвета должны соответствовать вееру Pantone Solid Coated, быть прописаны в макете;

– на одной плоскости изделия разные цвета отделяются друг от друга перегородкой (толщина 0,2 мм);

– логотипы и тексты должны быть контурными объектами (быть замкнутыми);

– величины должны быть указаны в мм;

– оптимальное количество цветов для изготовления лейбла 2-3 цвета, большее количество допустимо, но требует индивидуального согласования с производством;

– канавки для пришива строятся с отступом 1,5-2 мм от края шеврона, ширина канавки для пришива 0,8-1 мм, глубина канавки 0,8 мм;

– минимальная толщина шеврона 2 мм, для шевронов на липучке 3 мм;

– не рекомендуется использовать красный и белый цвета рядом, возможна миграция красного цвета на белый, в результате чего последний «розовеет».

**В случае несоблюдения вышеперечисленных требований, претензии к качеству готовой продукции не принимаются.**